Candidate Name

## **UNIVERSITY OF CAMBRIDGE LOCAL EXAMINATIONS SYNDICATE**

**Joint Examination for the School Certificate and General Certificate of Education Ordinary Level**

**COMPUTER STUDIES 7010/1**

PAPER 1

**OCTOBER/NOVEMBER SESSION 2001** 2 hours 30 minutes

Candidates answer on the question paper. No additional materials are required.

**TIME** 2 hours 30 minutes

## **INSTRUCTIONS TO CANDIDATES**

Write your name, Centre number and candidate number in the spaces at the top of this page. Answer **all** questions.

Write your answers in the spaces provided on the question paper.

## **INFORMATION FOR CANDIDATES**

The number of marks is given in brackets [ ] at the end of each question or part question.

**This question paper consists of 12 printed pages.**

**FOR EXAMINER'S USE**

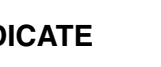

an electronic

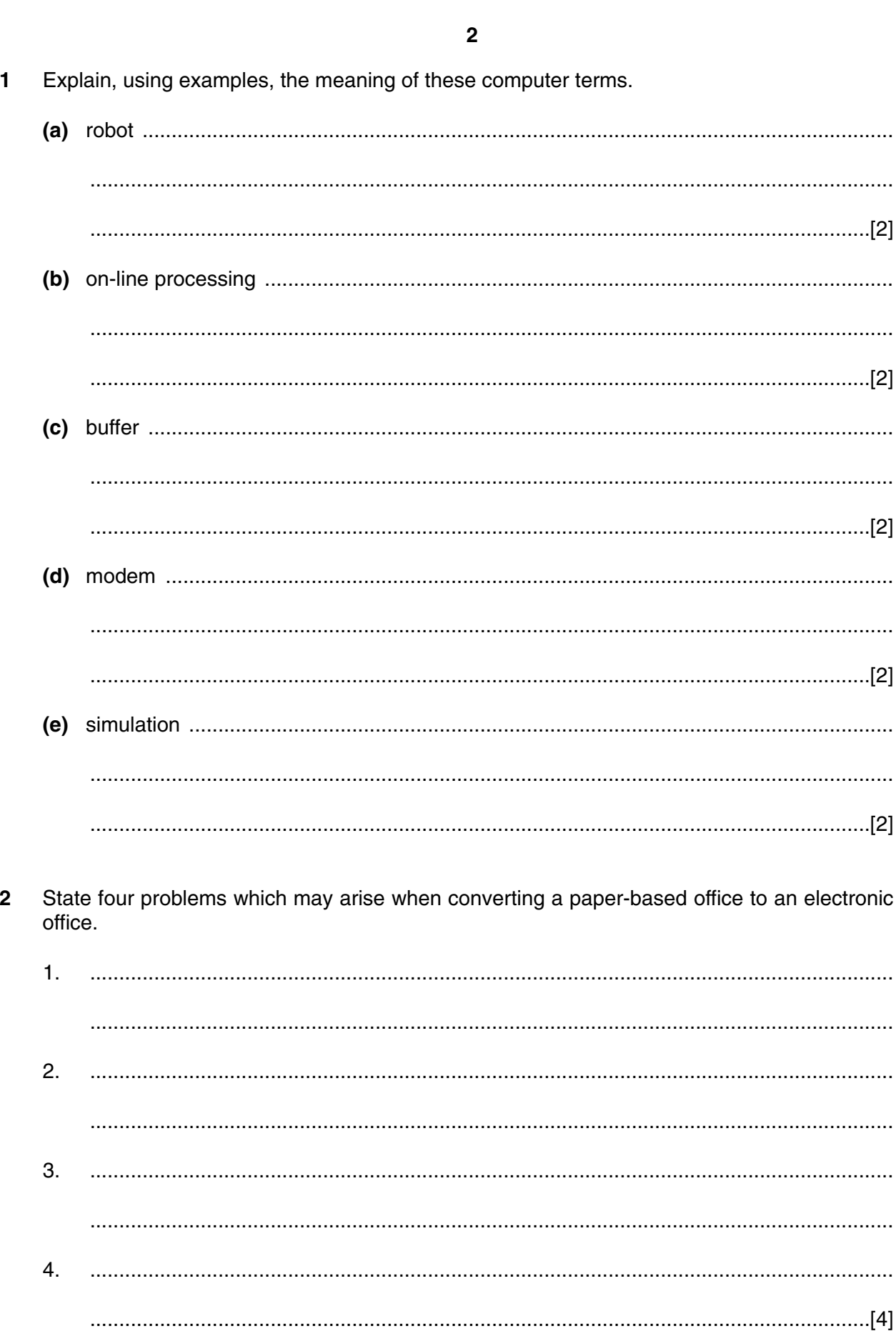

State two household appliances which contain a microprocessor and describe the purpose 3 of the microprocessor in each appliance.  $1.$  $2.$ (a) Explain what is meant by a computer virus. 4 (b) Outline two precautions that a computer systems manager can take to reduce the effects of viruses.  $\mathbf{1}$  $2.$ 5 (a) State two advantages of using integrated software packages.  $1.$  $\mathcal{P}_{\mathcal{C}}$ (b) Explain, using an example, how an integrated package can be customised by using macros. 

 $\overline{3}$ 

For<br>Examiner's  $Use$ 

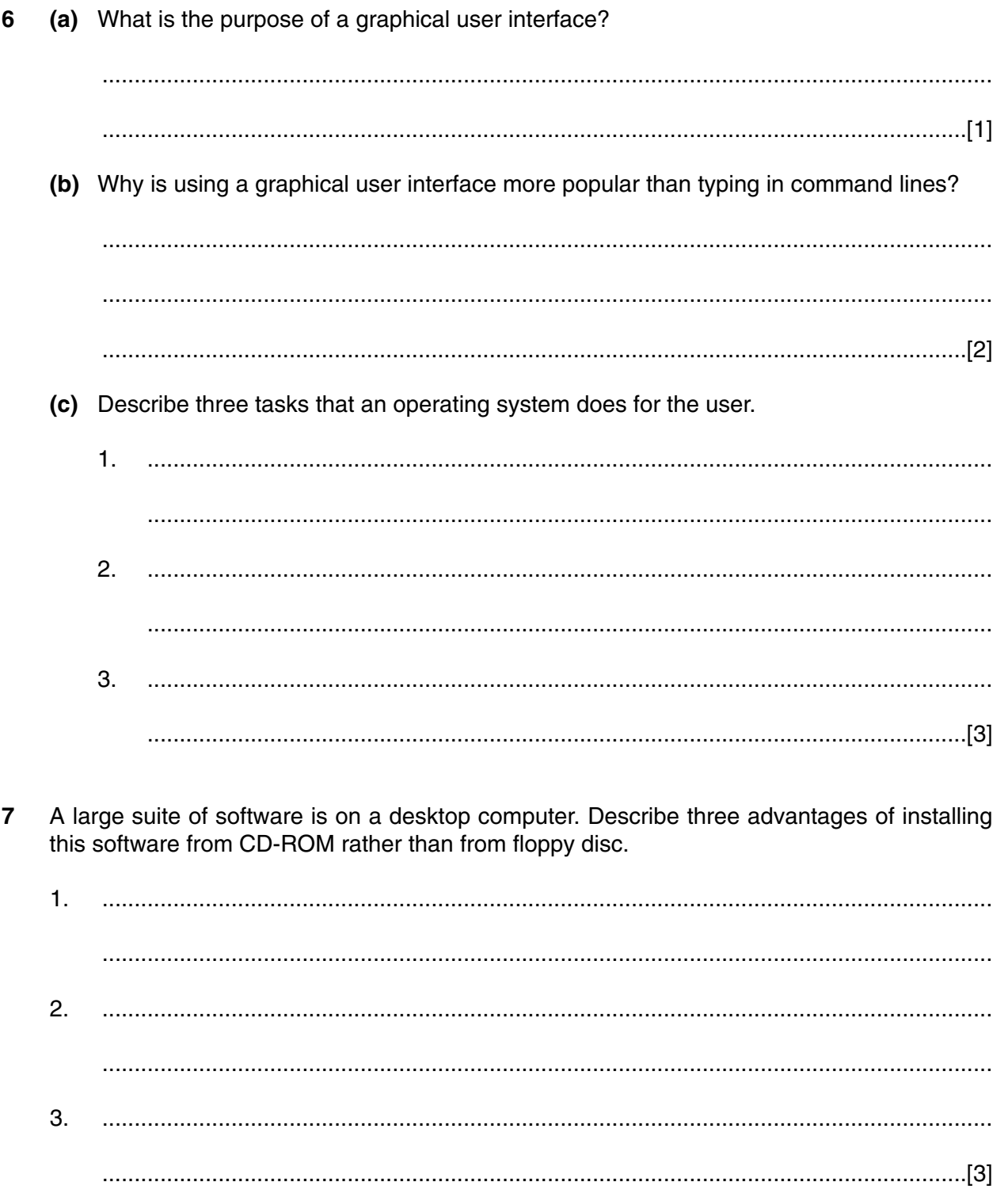

A student has decided to use the wide area network (Internet) to research information for 8 science coursework. (a) State two examples of information, other than plain text and pictures, that the student can receive on the Internet.

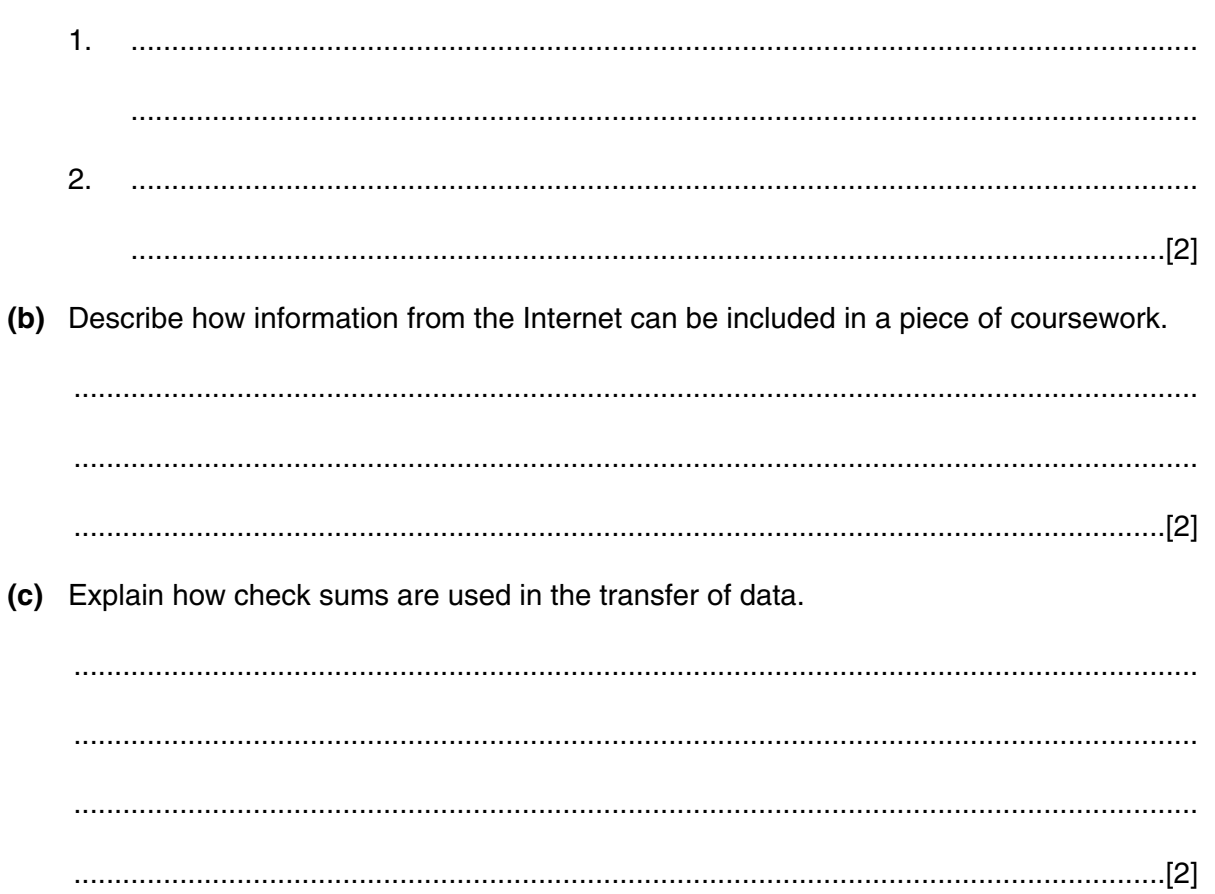

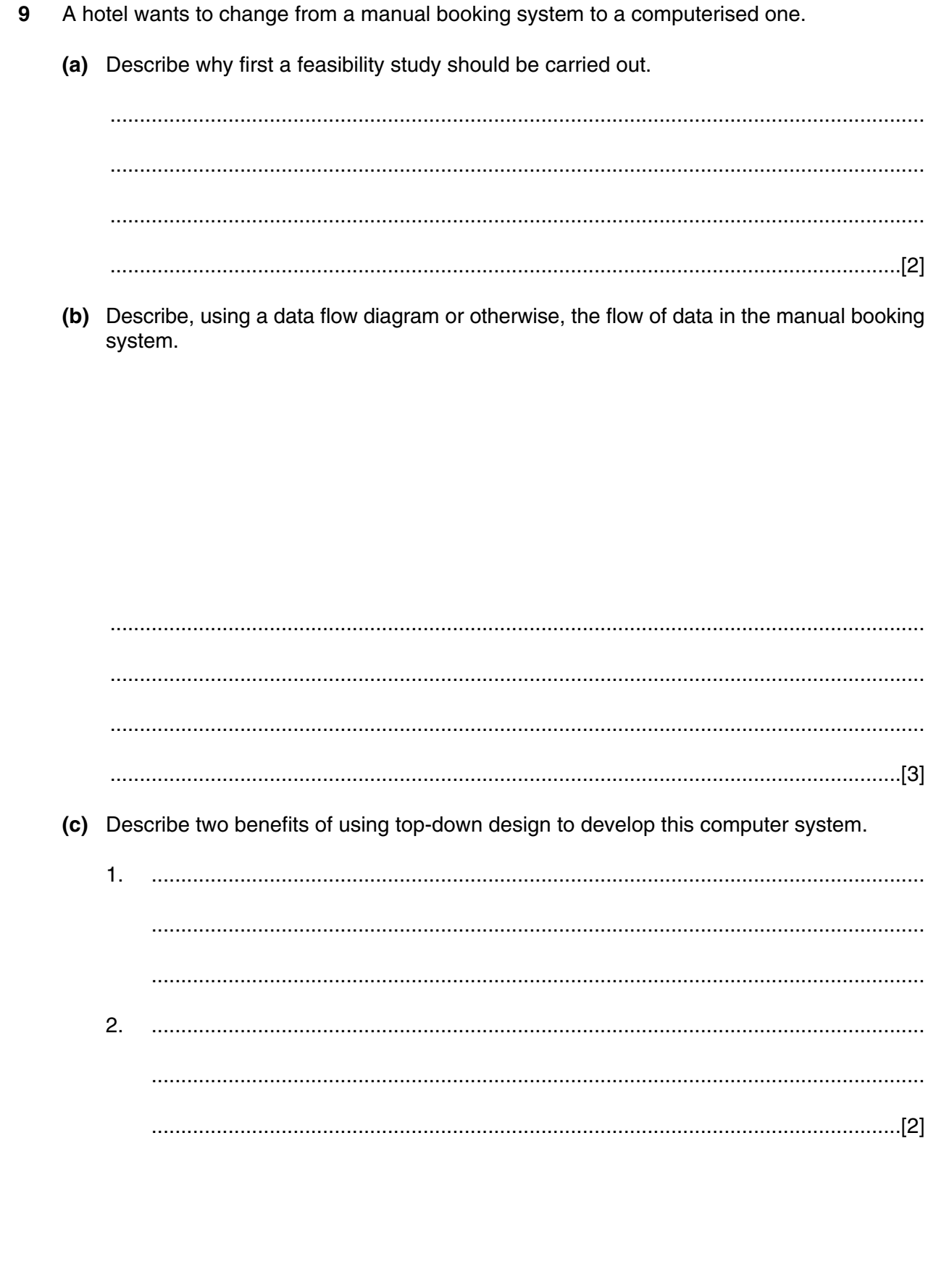

**10** This algorithm grades candidates on marks out of ten.

1 input a **Mark** 2 case **Mark** of 3 0, 1, 2, 3 : **Grade** = Fail 4 4, 5 : **Grade** = Pass 5 6, 7 : **Grade** = Merit 6 8, 9, 10 : **Grade** = Distinction 7 otherwise **Mark** = -1 8 endcase 9 if **Mark**  $= -1$  then 10 print 'Not a valid mark' 11 else output **Grade**, 'Grade'

**(a)** Dry run the algorithm for each of the following data and complete the table.

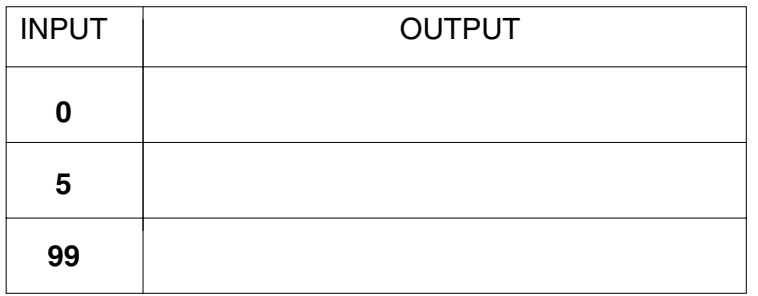

[3]

**(b)** Write down two instructions which could be inserted between lines 1 and 2 to allow the algorithm to deal with marks out of 100.

.......................................................................................................................................... .......................................................................................................................................... .......................................................................................................................................... ......................................................................................................................................[2]

**8 11 (a)** The systems flow chart represents a batch update of a payroll master file stored on magnetic tape. Using the following words label the diagram below. You may assume that the transaction file has been validated. error report new master file old master file sort sorted transactions update [4] *For Examiner's Use*

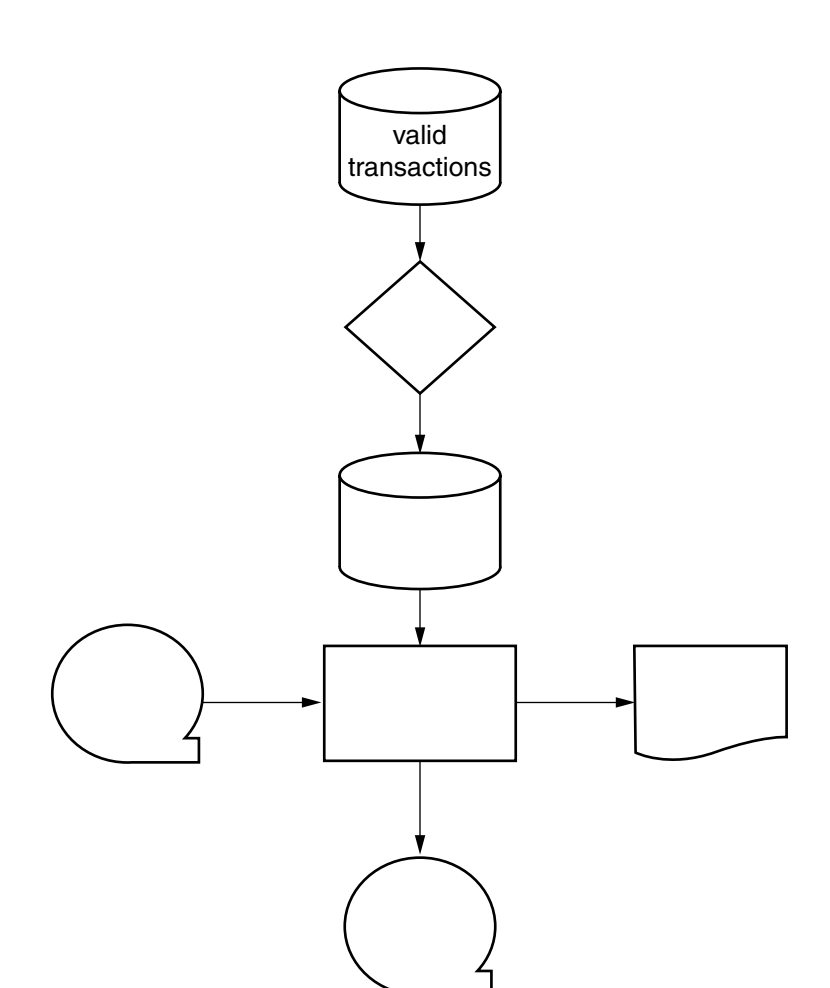

- **(b)** Describe the consequences of systems failure of
	- **(i)** a real-time air traffic control system,

................................................................................................................................... ................................................................................................................................... ................................................................................................................................... **(ii)** the batch update of a sequential payroll master file. ................................................................................................................................... ................................................................................................................................... ................................................................................................................................... **12** The following spreadsheet shows a student's expenses for four weeks.

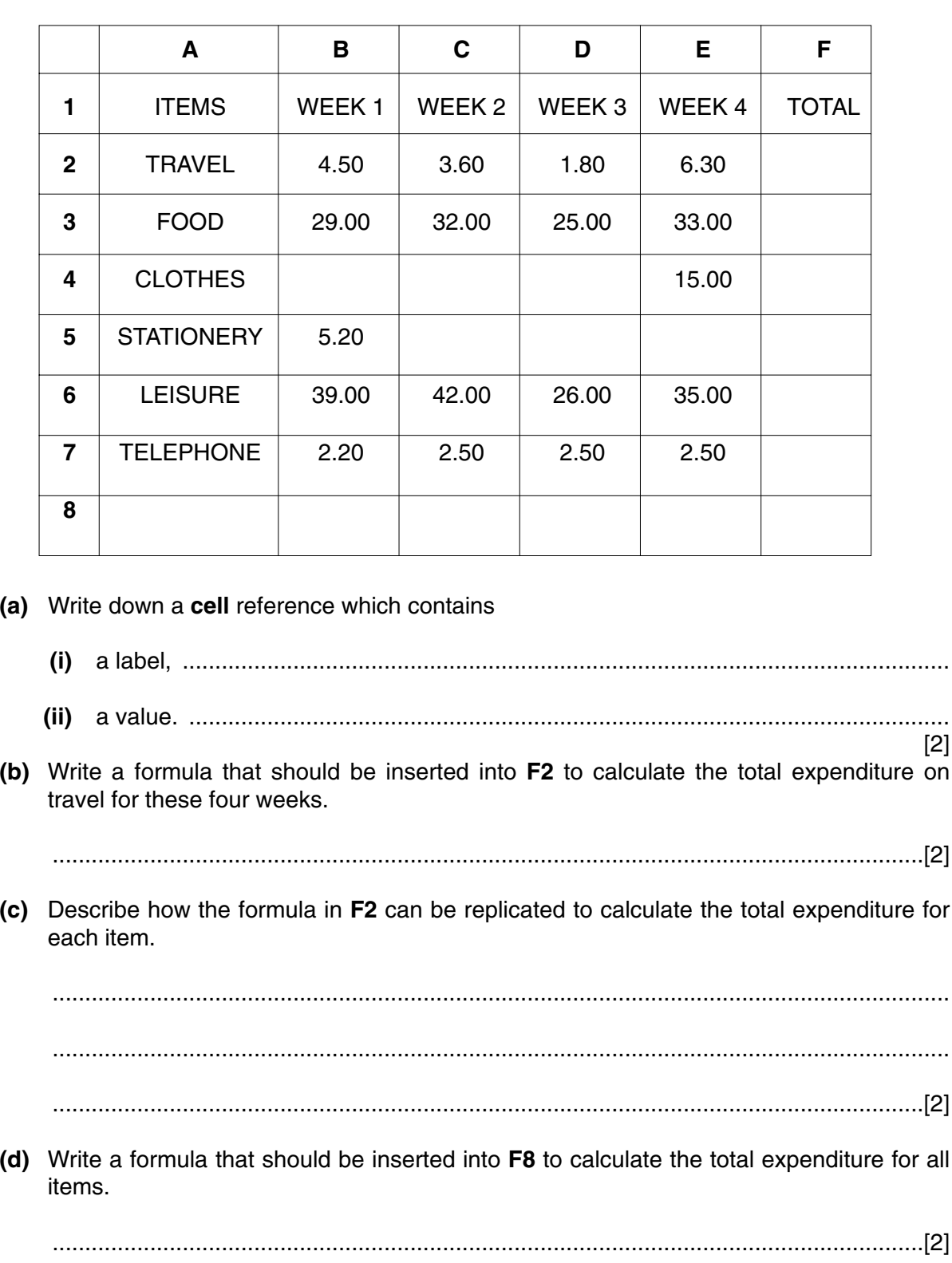

**(e)** A pie chart is needed to show the percentage spent on each item over the four weeks. On the spreadsheet, shade the cells needed to produce this chart. [2] **13** A publisher uses a database to keep details of the books in stock. Part of the database is shown below.

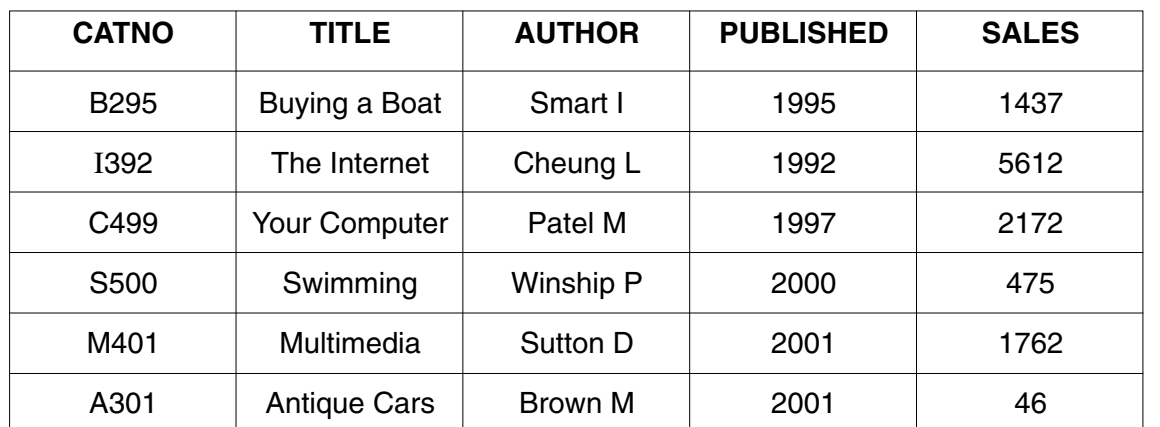

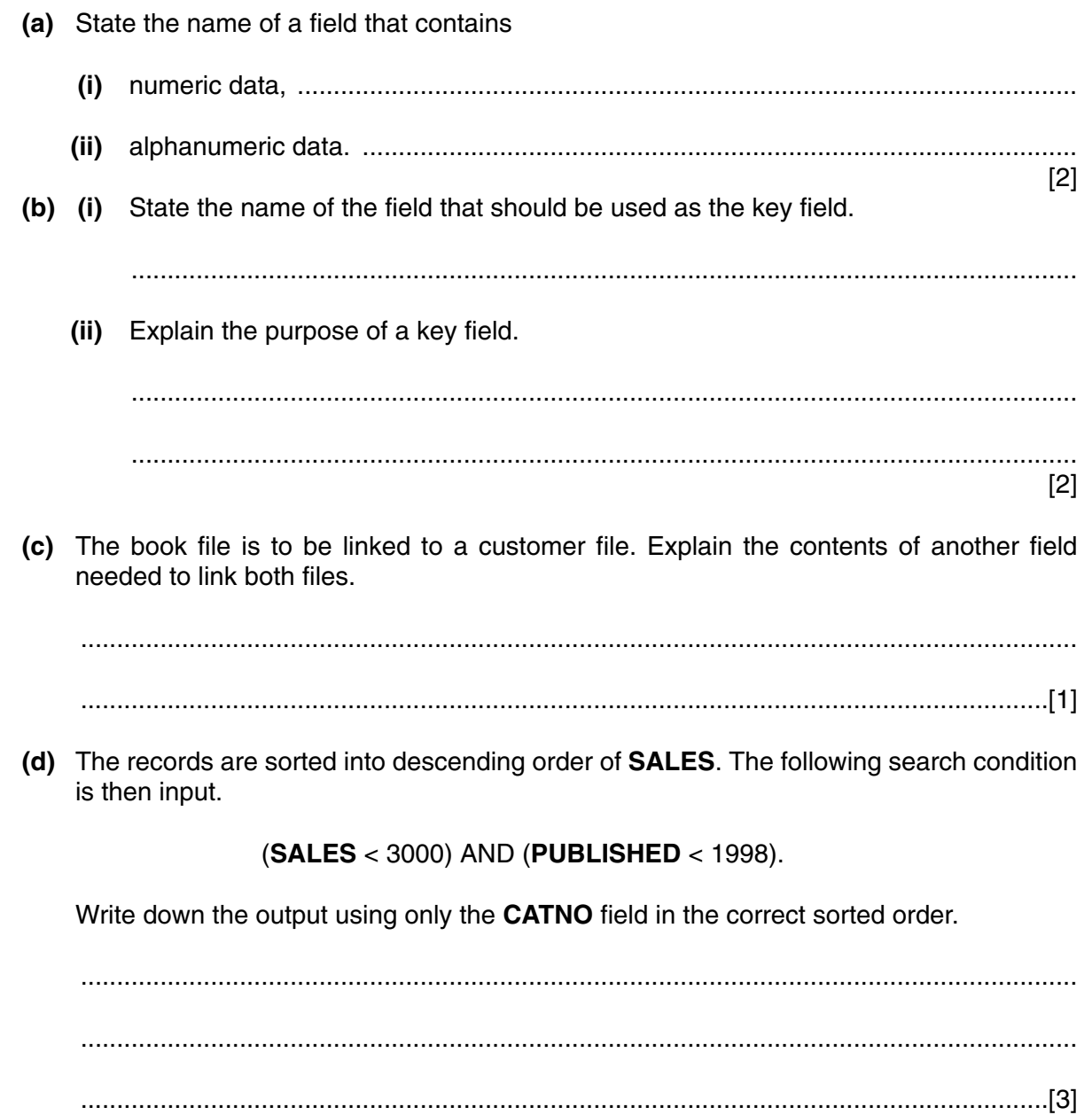

(e) State three validation checks that could be done on the CATNO field. 14 (a) State two advantages for a computer having several high-level languages.  $\mathbf{1}$ .  $2.$ (b) State two reasons why assembly language is still used.  $\mathbf{1}$  $2.$  $\overline{a_1}$  , and the contribution of the contribution of the contribution of the contribution of the contribution of the contribution of the contribution of the contribution of the contribution of the contribution of the (c) Using an example, or otherwise, show the difference between a **Repeat ... Until construct** and an If ... then ... Else ... Endif construct. **Repeat ...Until** If ... then ... Else ... Endif 

 $11$ 

16 Employees of a shop are entitled to a discount of 10% on the value of goods bought from the shop. However if an employee has worked at the shop for five or more years they are entitled to a discount of 20%. Only employees are allowed discounts. The discount on electrical goods is fixed at only 10%.

Using pseudocode or otherwise, write an algorithm which will determine what discount applies when any person buys an item.

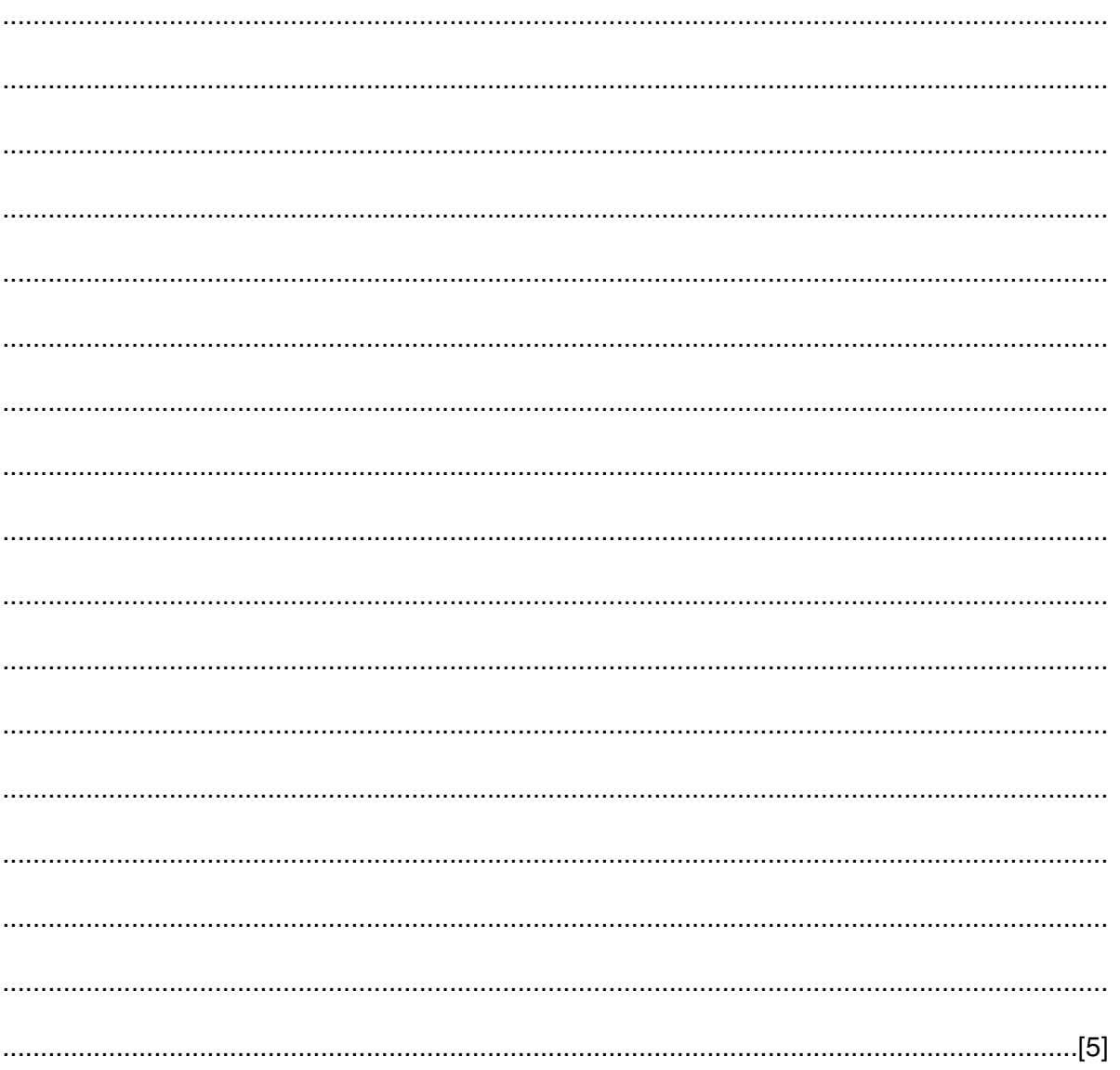